# Using Reflection Tools in Award Applications

## *Reflection Tools*

#### **Reflection (#3)**

**Results**  $\bf{Z}$ (Results, Inventory, Skills, Reporting)

\$0.00

\$0.00

\$40,500.00

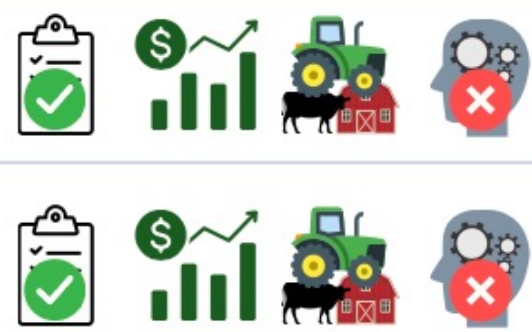

**Review & Report?** 

 $\frac{1}{2}$  or  $\frac{1}{2}$   $\frac{1}{2}$   $\frac{1}{2}$ 

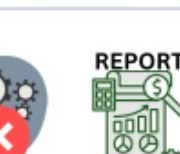

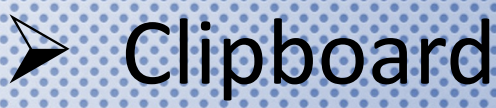

### $\triangleright$  Line Graph

**Current Inventory** 

**Annual Review** 

### $\triangleright$  Tractor

**Non-Current Capital Items** 

 $\triangleright$  Brain

**Learning Outcomes** 

**Reports** 

 $\triangleright$  Single SAE Report

### Clipboard …….. *In the Records*

# = Annual SAE Summary **CORN ENTREPRENEUR SAE**

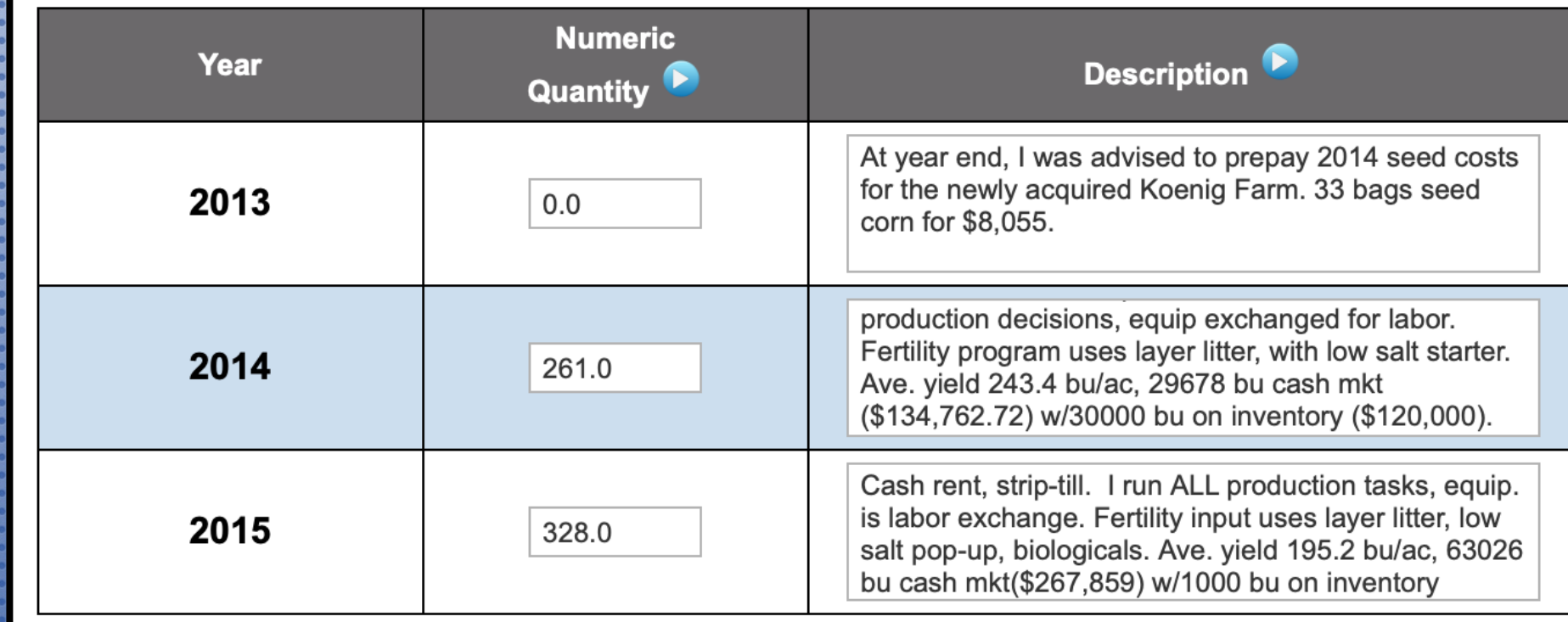

**\*A definition of size. Ex: 4 head heifers, 2 show pigs, 8,000 square ft business \*Description of the SAE for that specific year, as it pertains to this award area.**  *Ex: Varieties, breeds, types of products/or services sold, tasks, financial highlights*

## Clipboard …….. *In the Records*

#### **VET CLINIC PLACEMENT SAE**

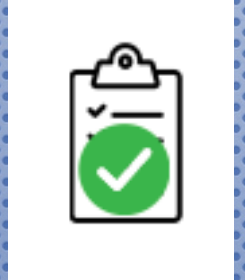

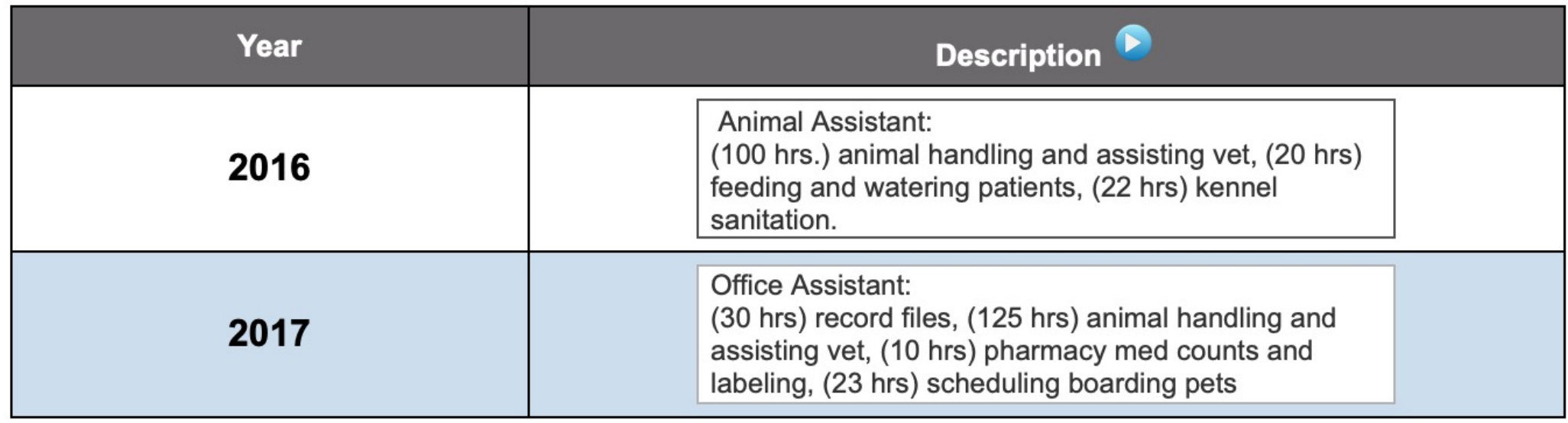

**Brief list of responsibilities that describe your SAE efforts. Each year may have a different set of details.** *\*Tasks, hours, title, responsibilities etc.*

### Clipboard....... In the Application

### **CORN ENTREPRENEUR SAE**

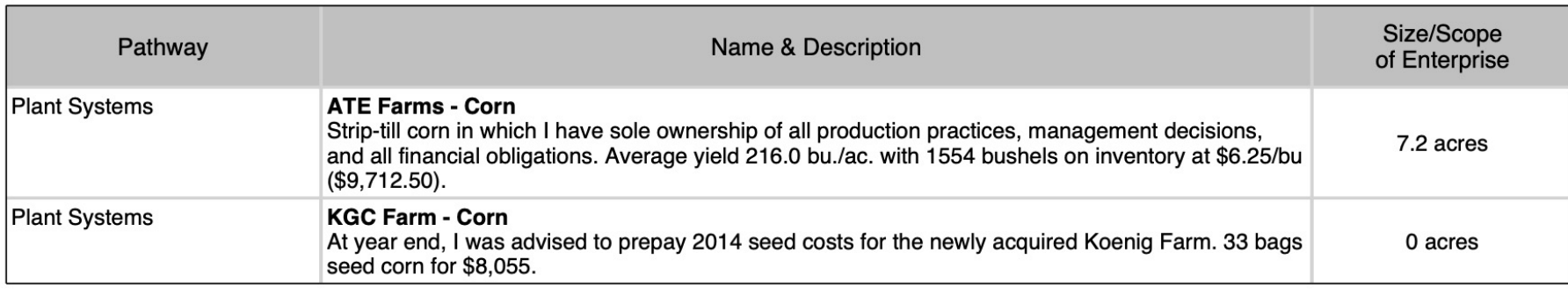

#### 2014

2013

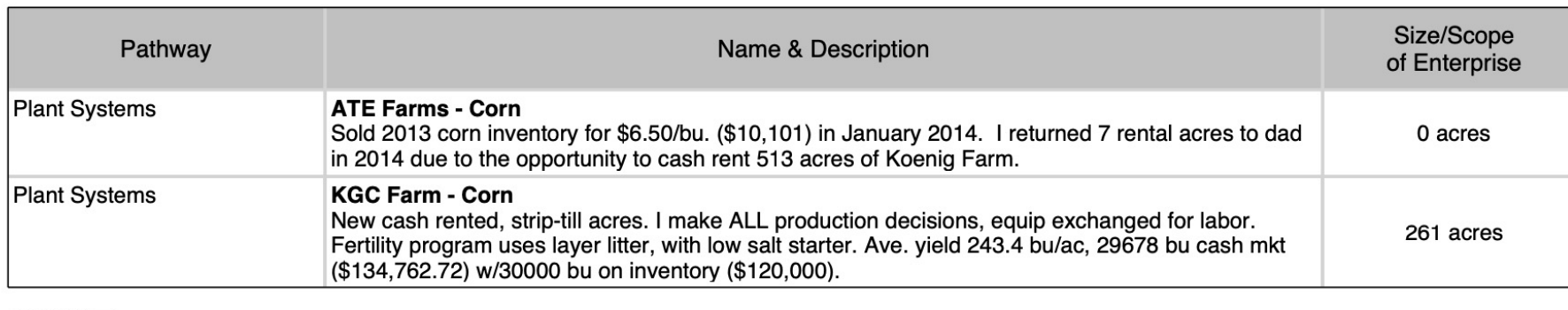

#### 2015

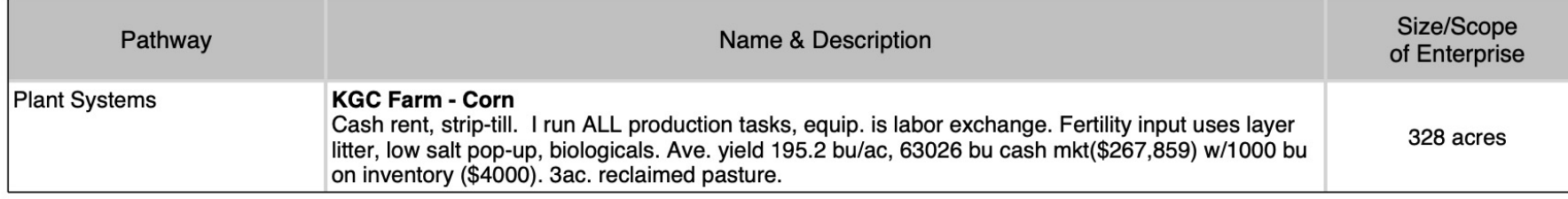

### Clipboard........ In the Application

#### **VET CLINIC PLACEMENT SAE**

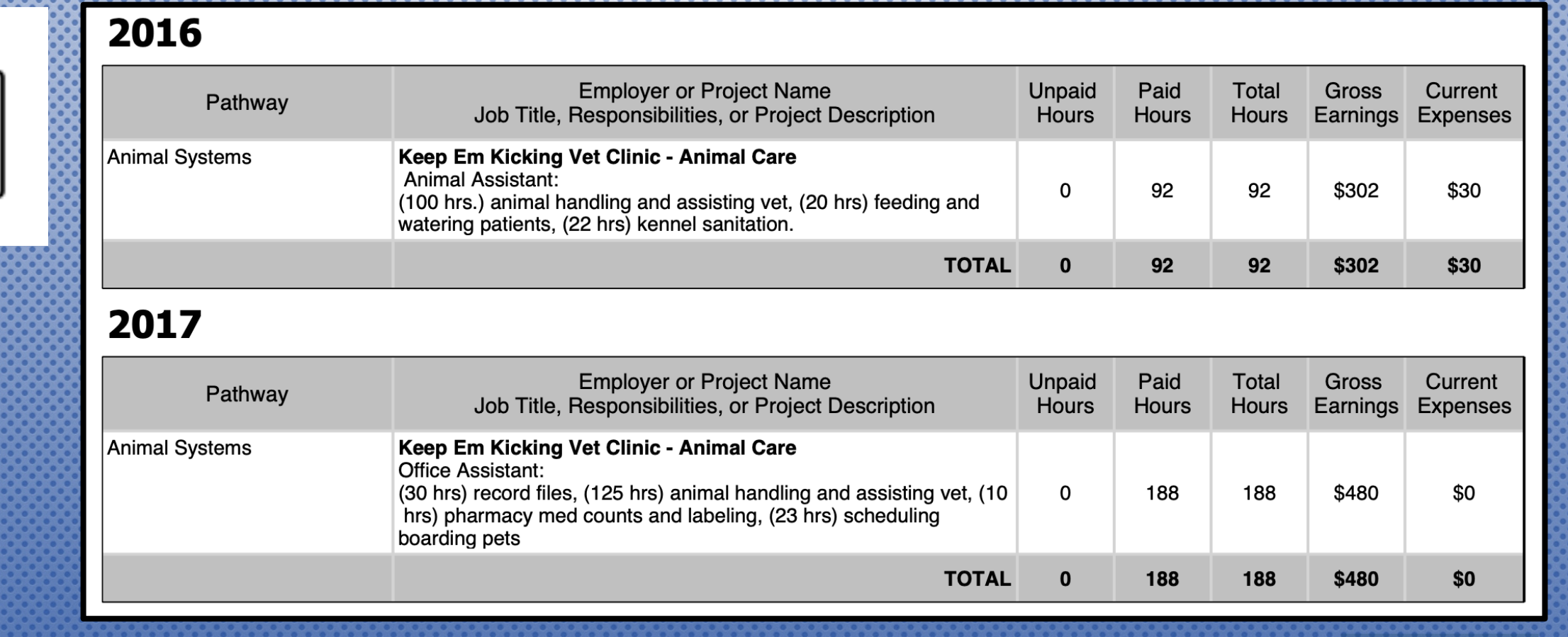

**Hours and earnings come from Paychecks in PAID PLACEMENT \*\*Hours come from journals in UNPAID PLACEMENT** 

### Clipboard ....... On the Proficiency Rubric

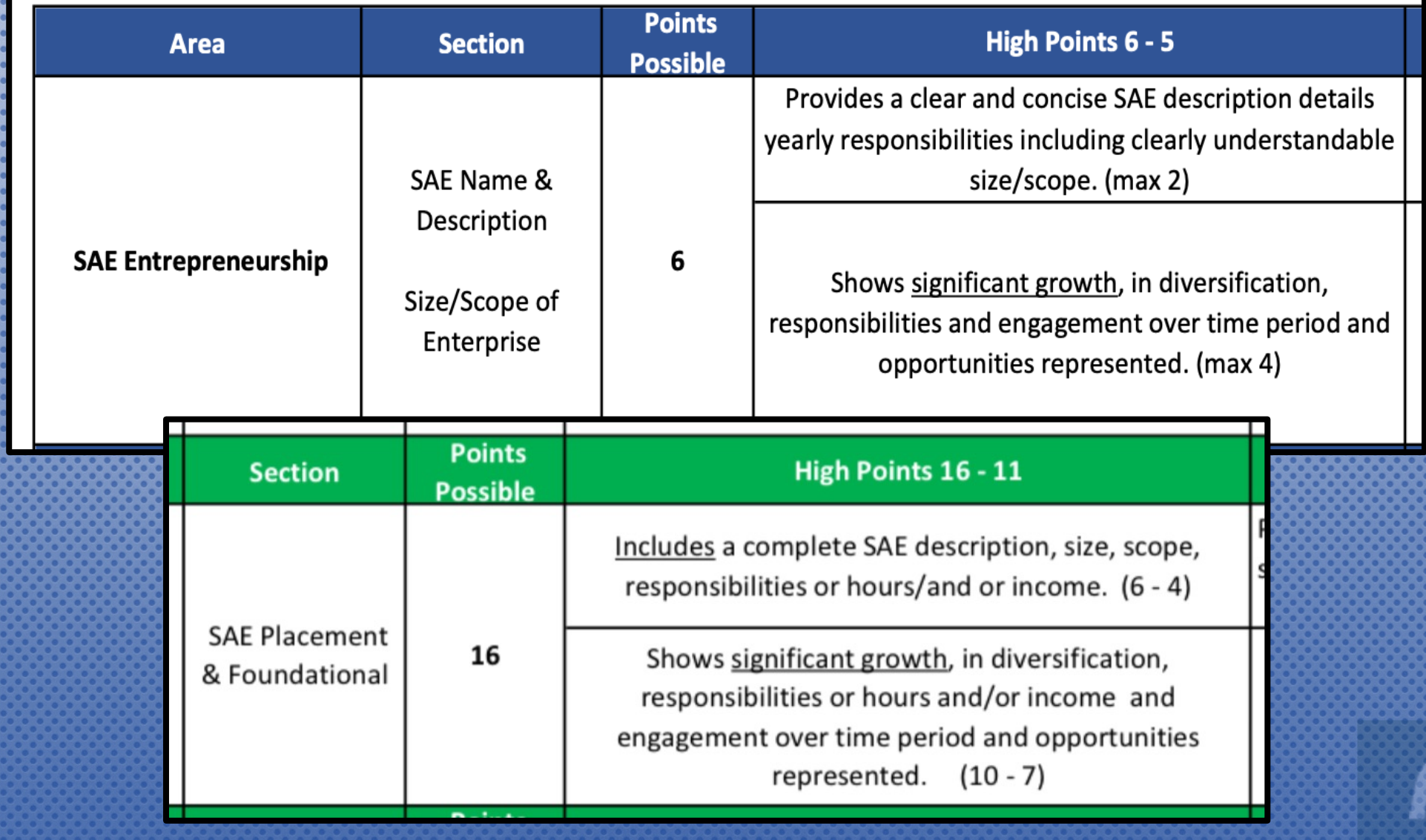

### Line Graph ........ In the Records

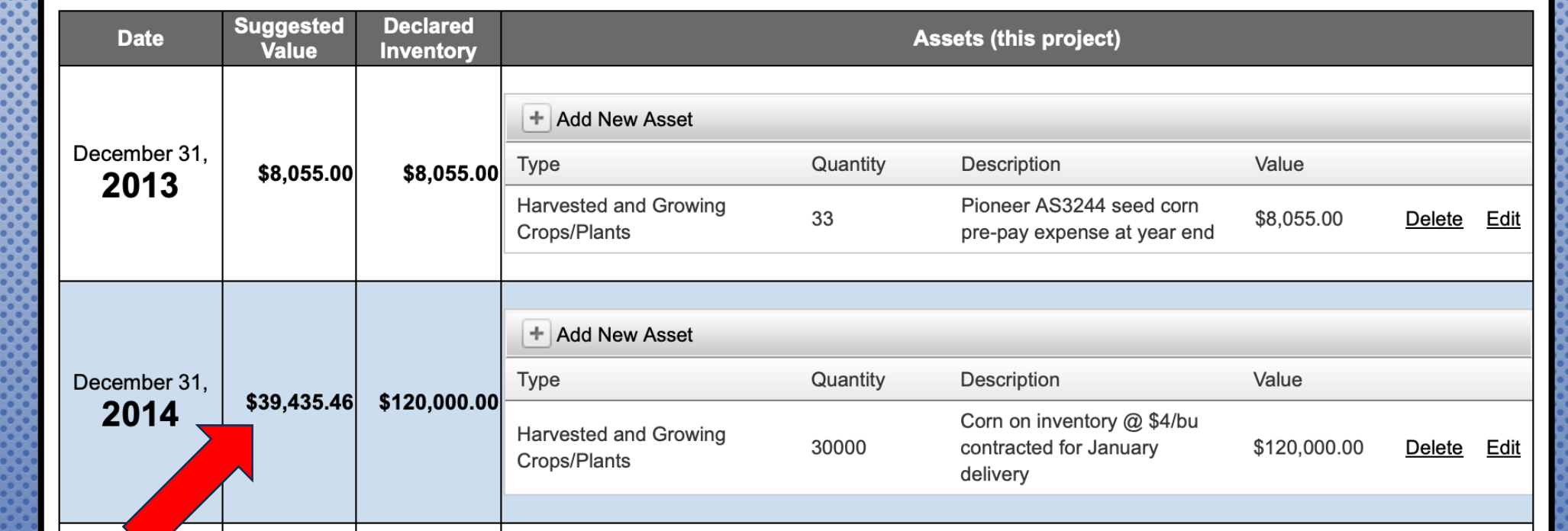

Entrepreneur SAE ONLY

#### Value does not = a Profit

Value is amount invested but unaccounted for Is anything left on inventory? If no inventory, either \$0 add new, or toggle SAE off

### Line Graph ......... In the Records

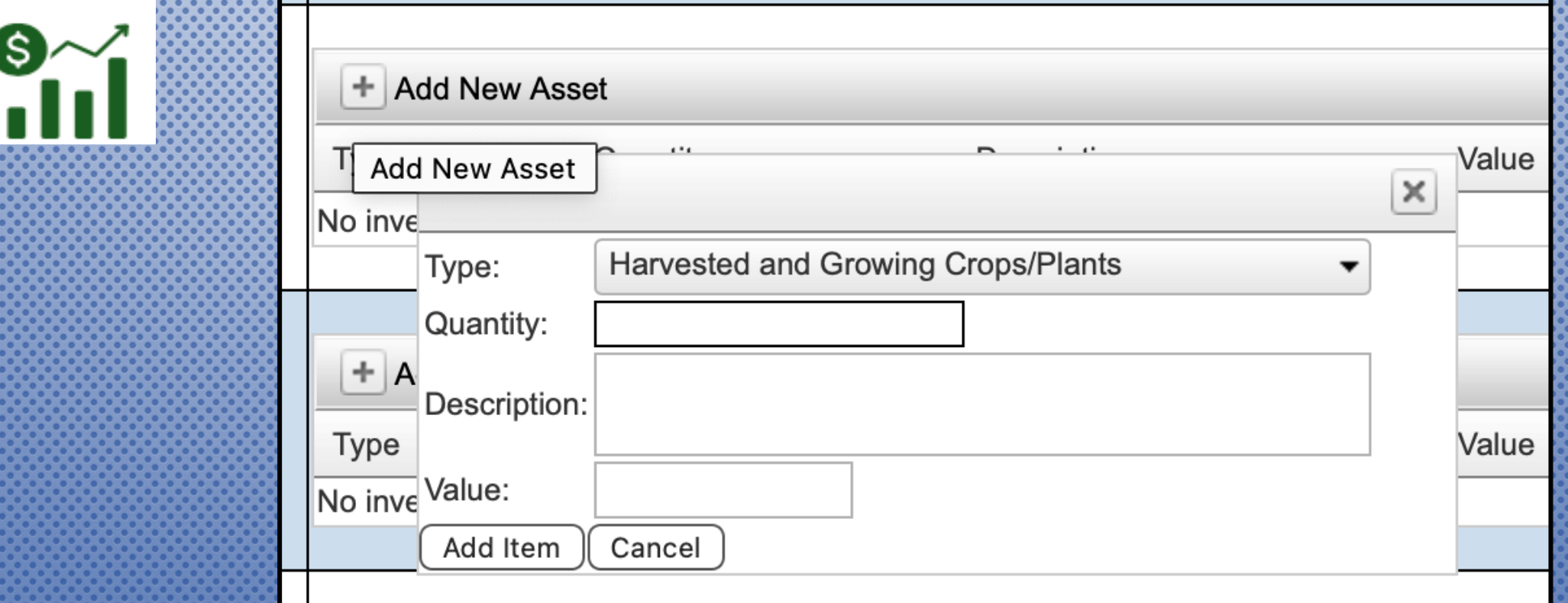

If inventory remains, click ADD NEW to enter item on hand

Crops: Grain, Wheat, Hay, Straw Other: Supplies, feed, meds, consumables Livestock: Replacement females, Embryos, Semen, Fat Cattle, Calves on feed. \*\*Items on inventory, should appear in the expense ledger

### Line Graph ........ In the Application

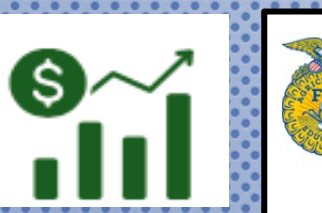

# **National Proficiency Application**<br>Candidate Inventory Statement - Current Inventory

### A. Harvested and Growing Crops/Plants on 12/31/2014

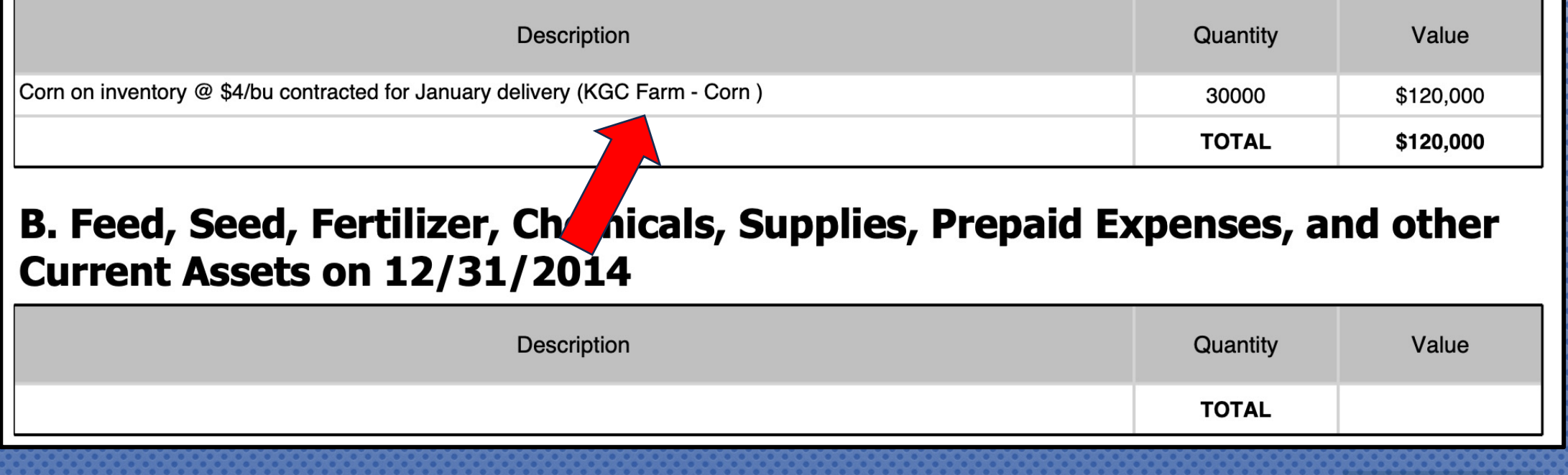

If the value has been assessed, the SAE name is in ()

### Line Graph ........ In the Proficiency Rubric

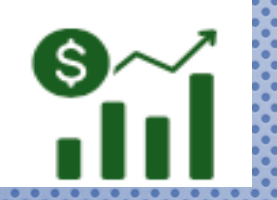

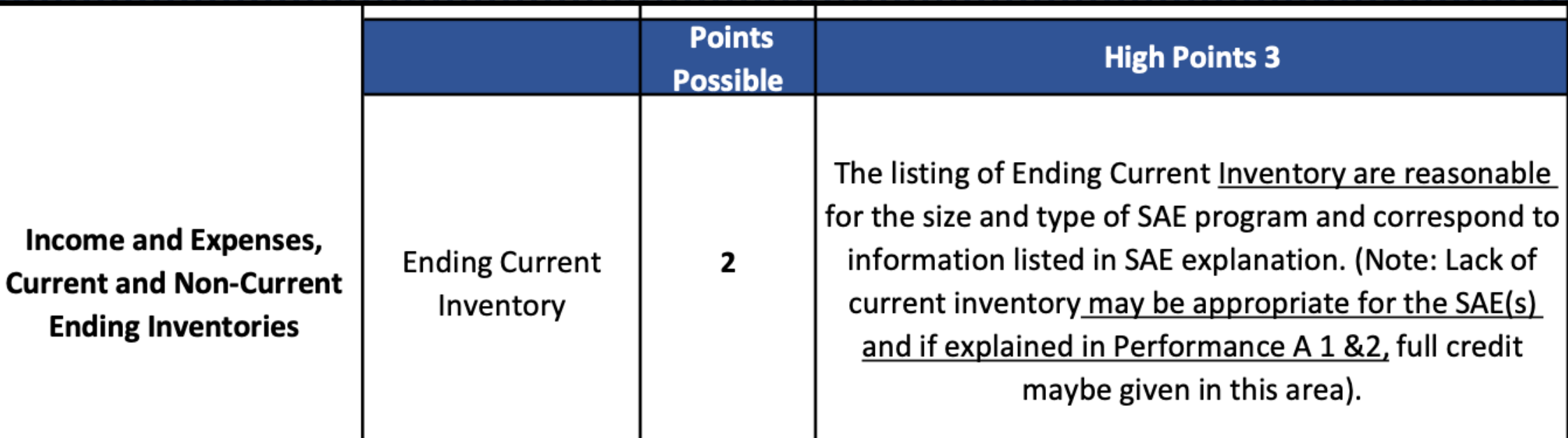

\*\*Items on closing inventory should appear as a purchase in the SAE

### Tractor ... ... In the Records

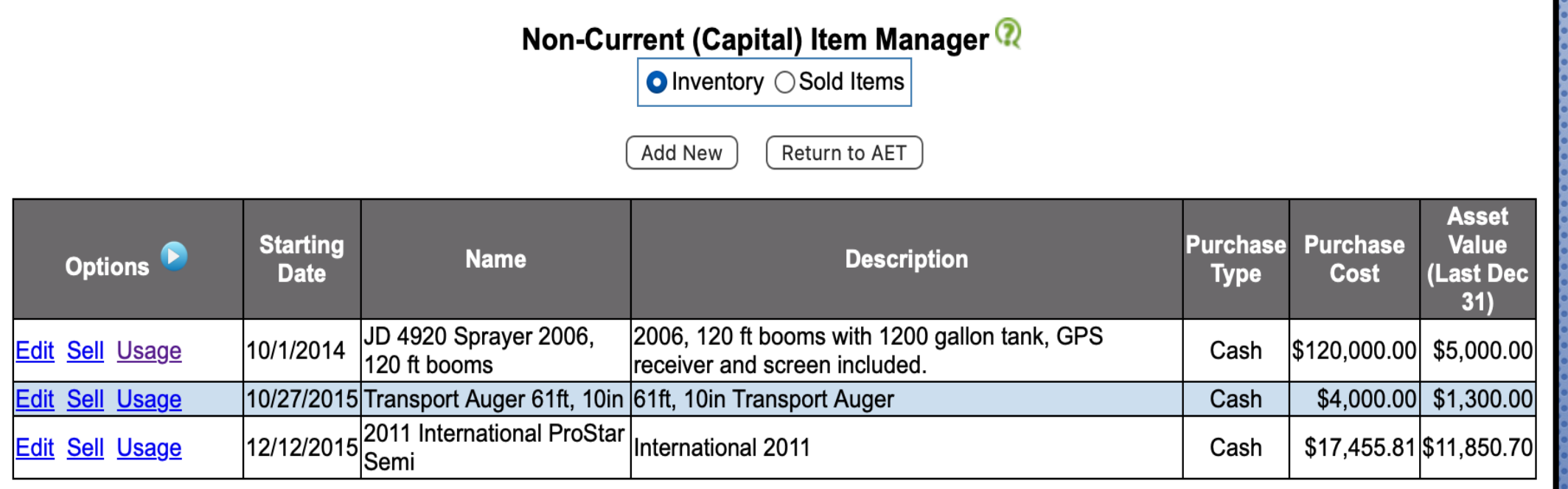

 $\triangleright$  Productive Breeding Animals

 $\triangleright$  Equipment/Fixtures

Used in Livestock and Plant Production, Tools, Service Equipment

\*\*The description box DOES NOT come to the award, specifics must be in the name

## Tractor ........ In the Records

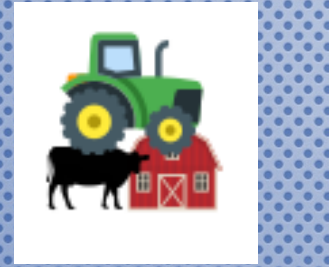

Name: SPECIFIC Age, make, model

Description: Does not go to App

**Salvage Value:** 75% of Acquisition

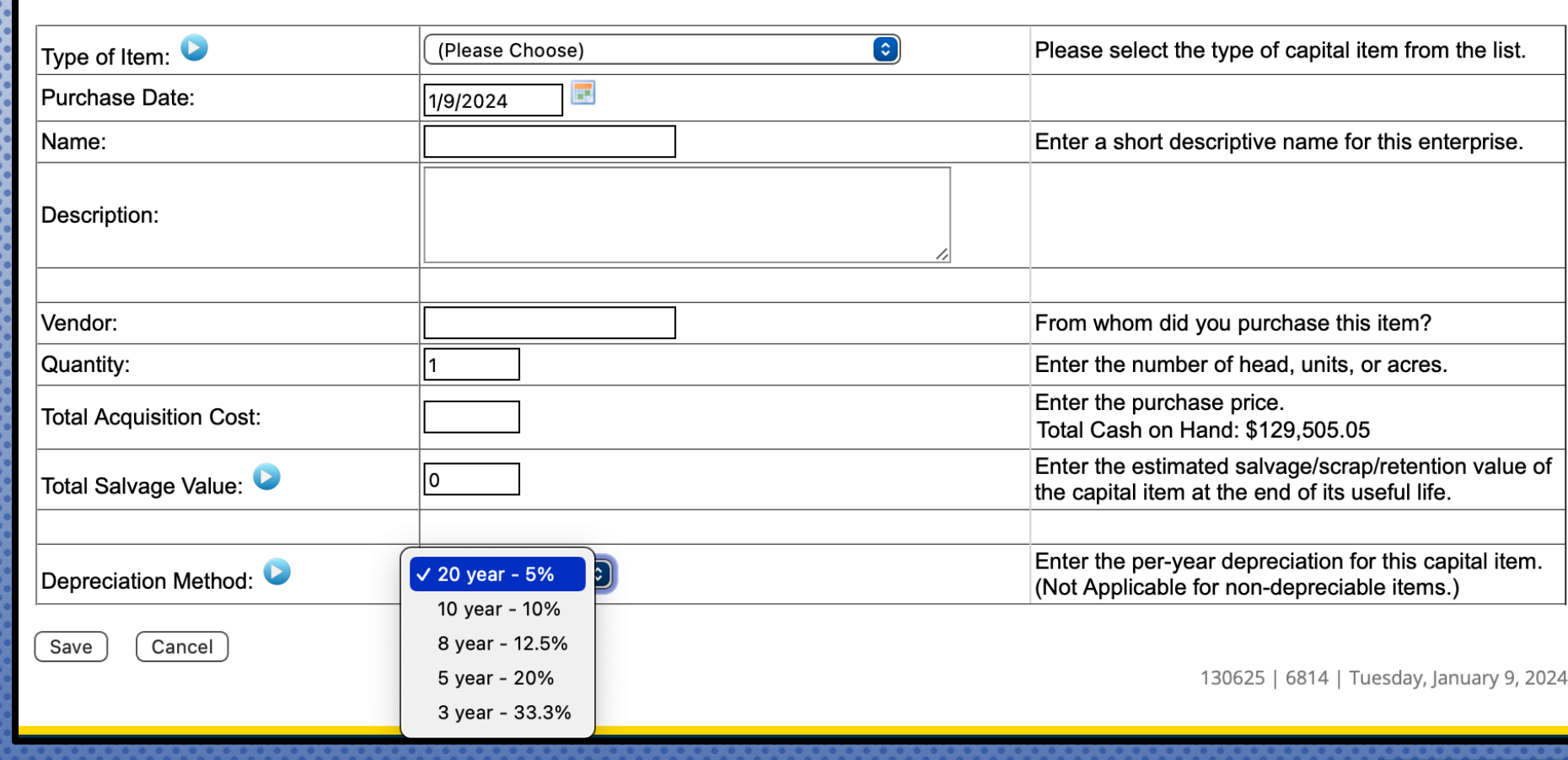

**Add/Edit Non-Current Item** 

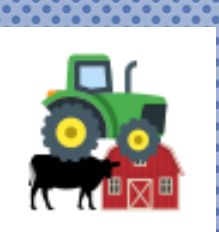

### Tractor ........ In the Application

#### G. DEPRECIABLE MACHINERY, EQUIPMENT, AND FIXTURES ON 12/31/2015

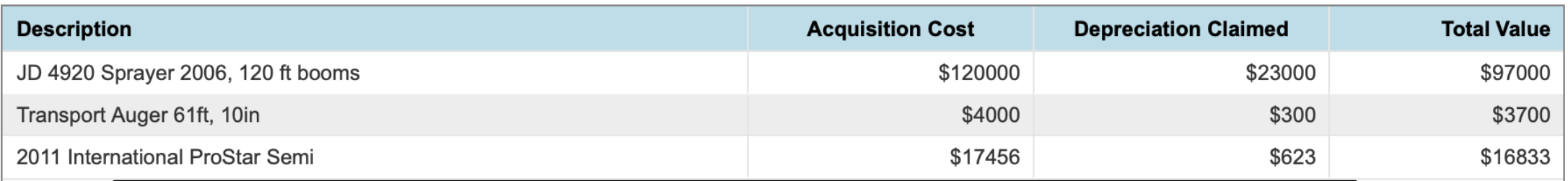

#### F. Depreciable Draft, Pleasure, or Breeding Animals on 12/31/2018

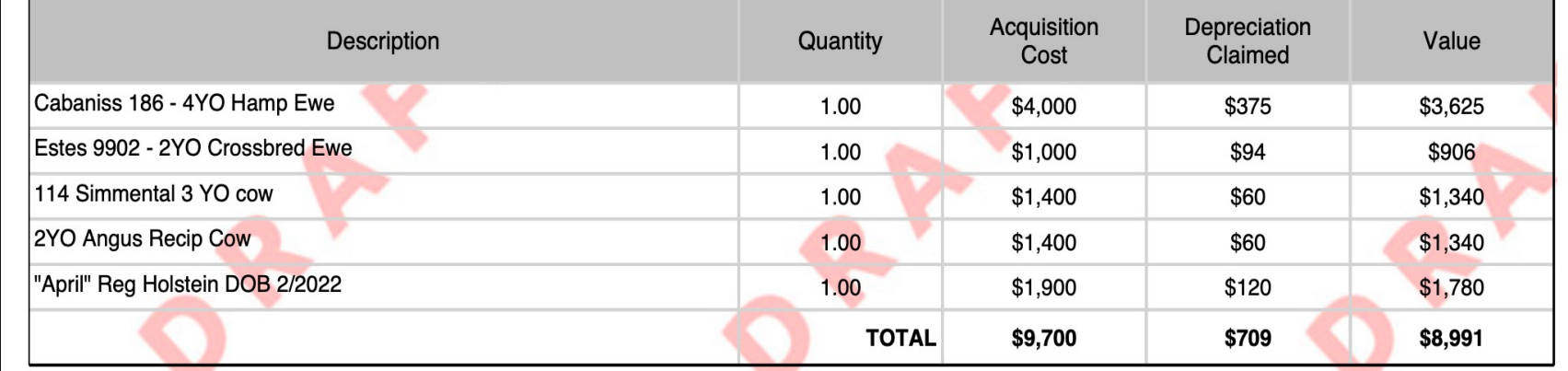

#### G. Depreciable Machinery, Equipment, and Fixtures on 12/31/2018

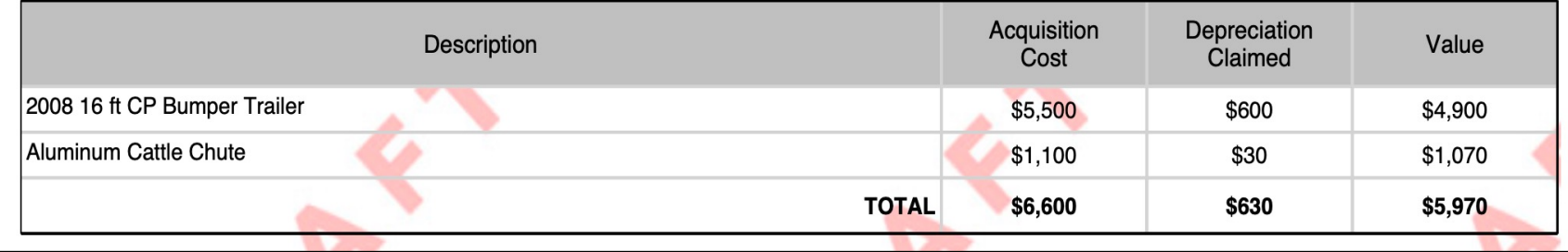

\$117,533

### Tractor ........ In the Proficiency Rubric

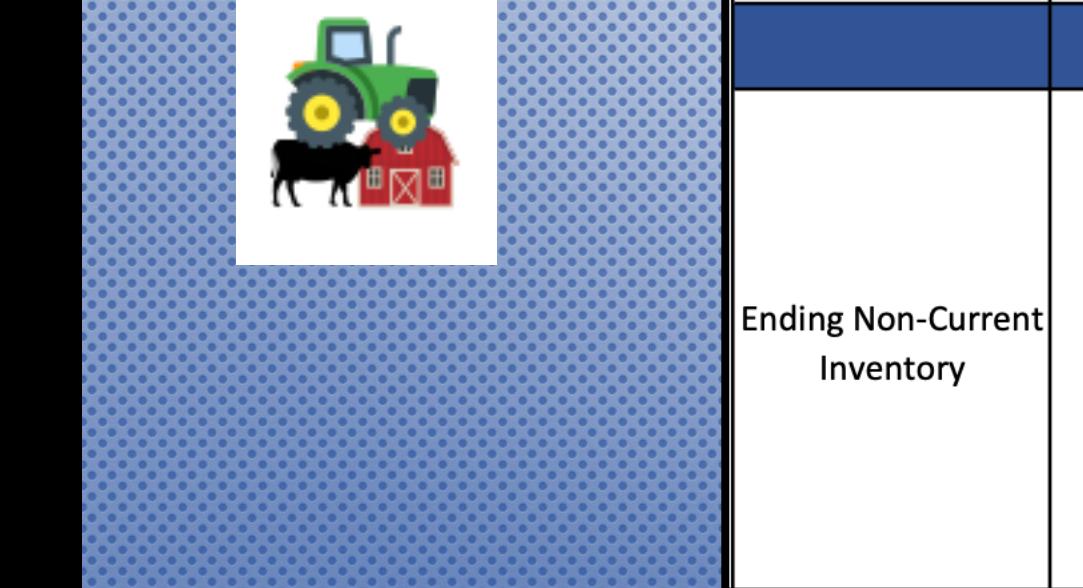

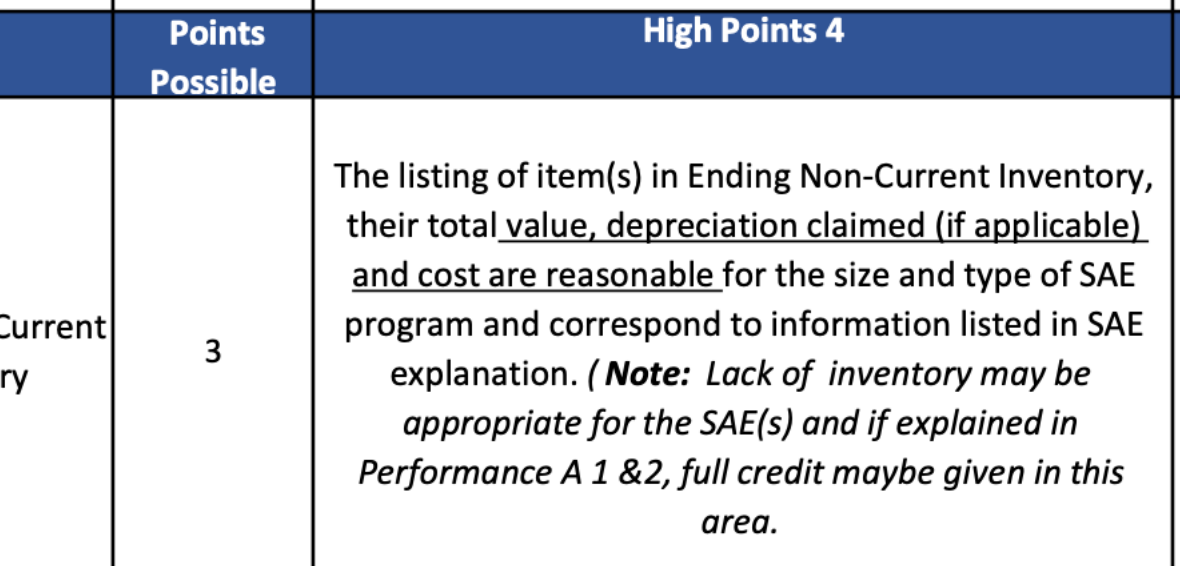

No Non-Current Inventory is acceptable, but must be discussed in Performance A1 or A2

### Brain ......... In the Records

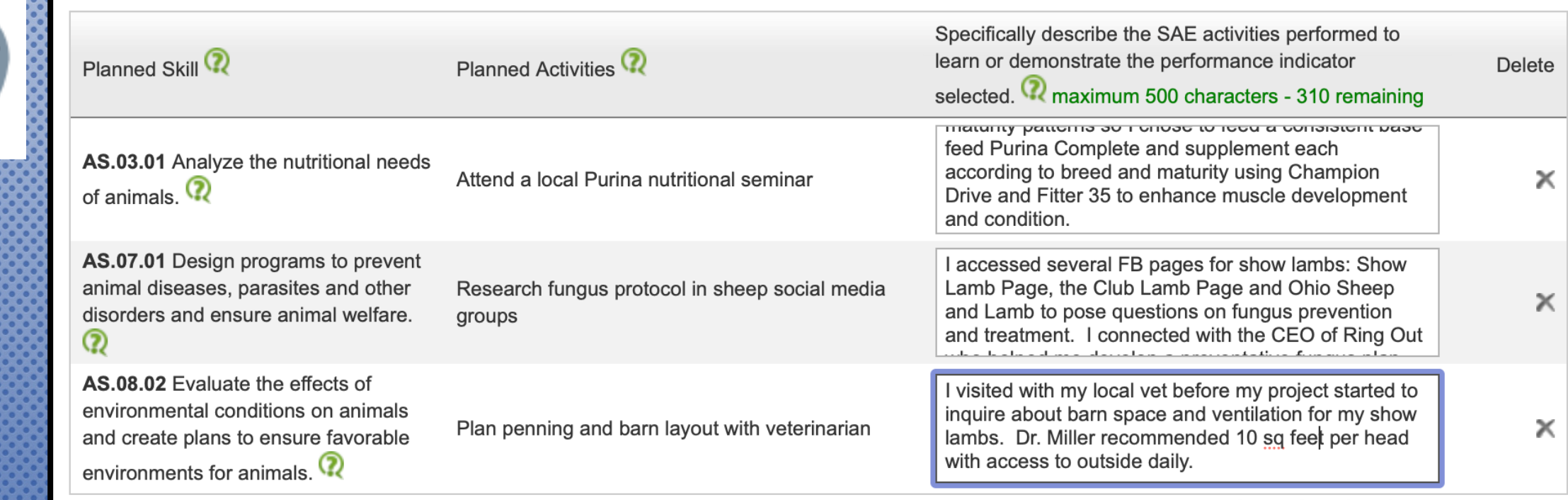

3546468 | 6814 | Wednesday January 10 20

\*Complete the activity performed for the performance standard

\*Use measurable outcomes for each standard

# Brain ........ In the Application

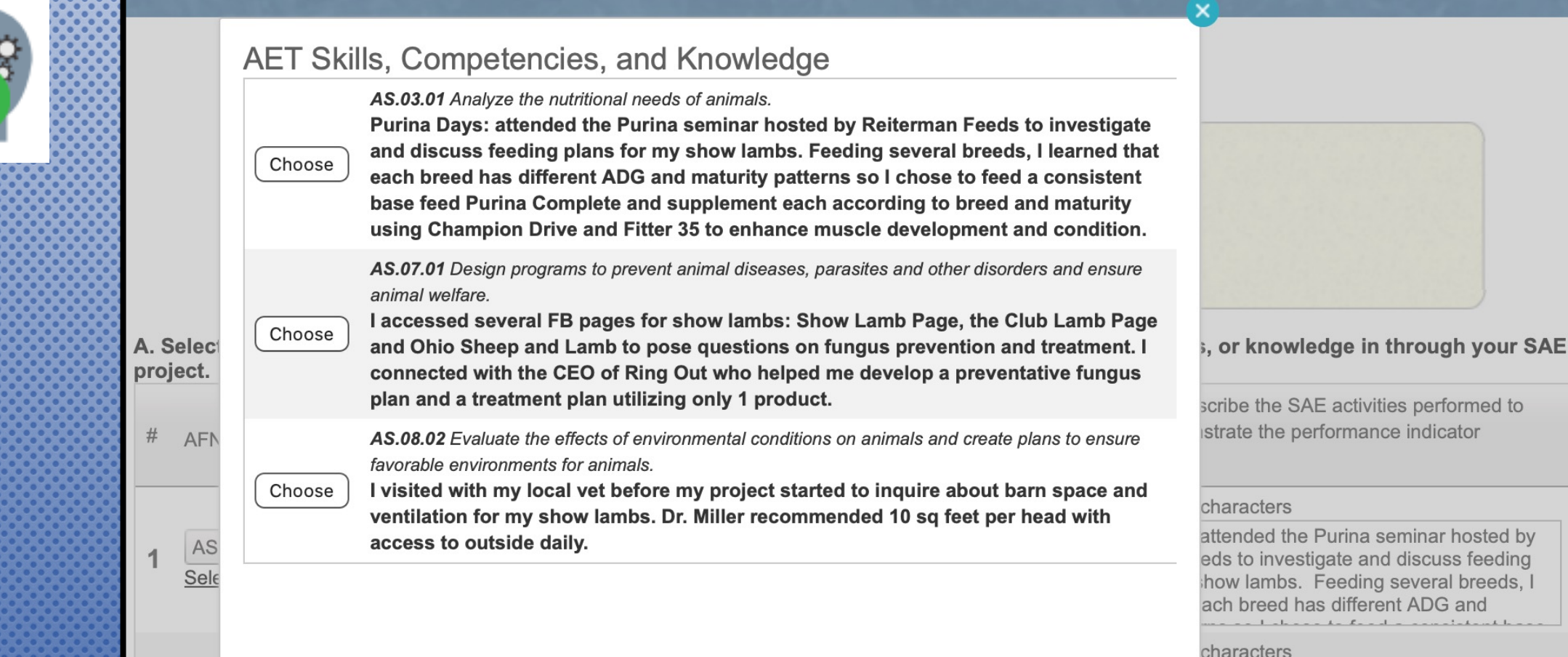

When complete in the records, Performance Standards in the **Contract of the Contract of the Contract of The Contract of The Contract of The Contract of The Contract of Th** will populate in the Skills Page of the Proficiency Award (Select from AET)

### Brain ........ In the Application

#### A. Five Primary Skills, Competencies, and Knowledge within your Pathway

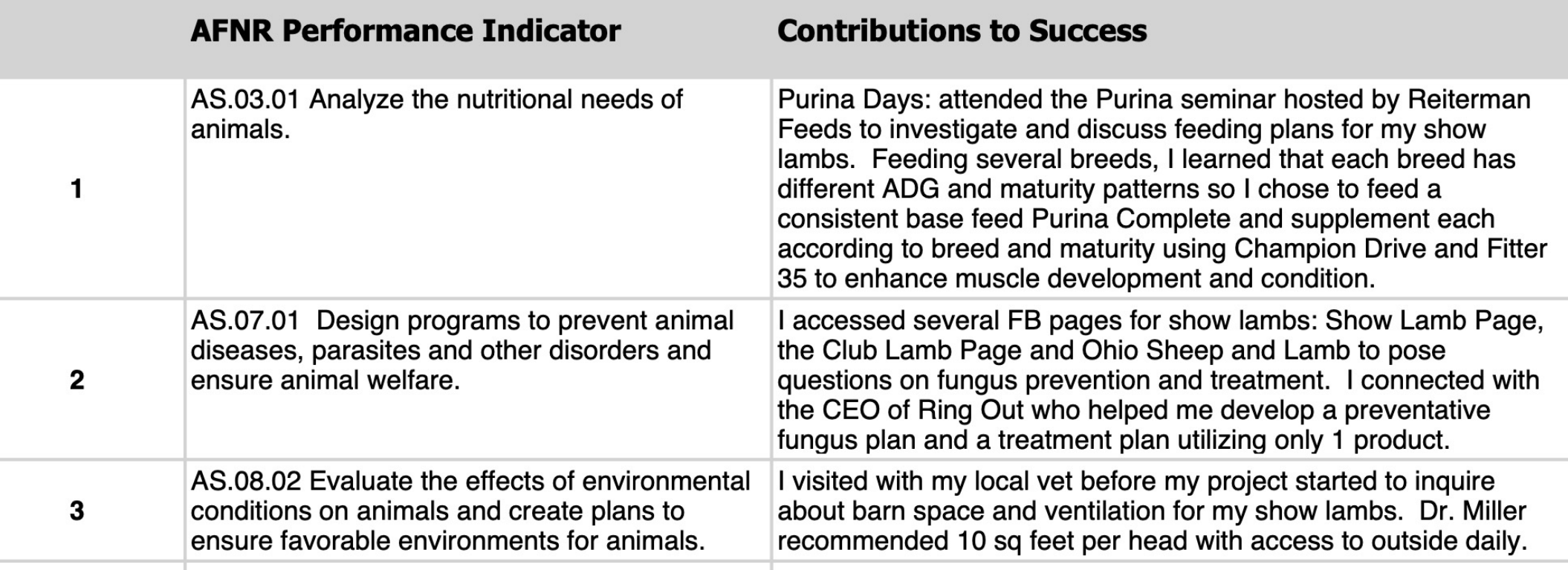

### Brain ........ In the Proficiency Rubric

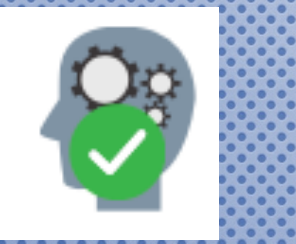

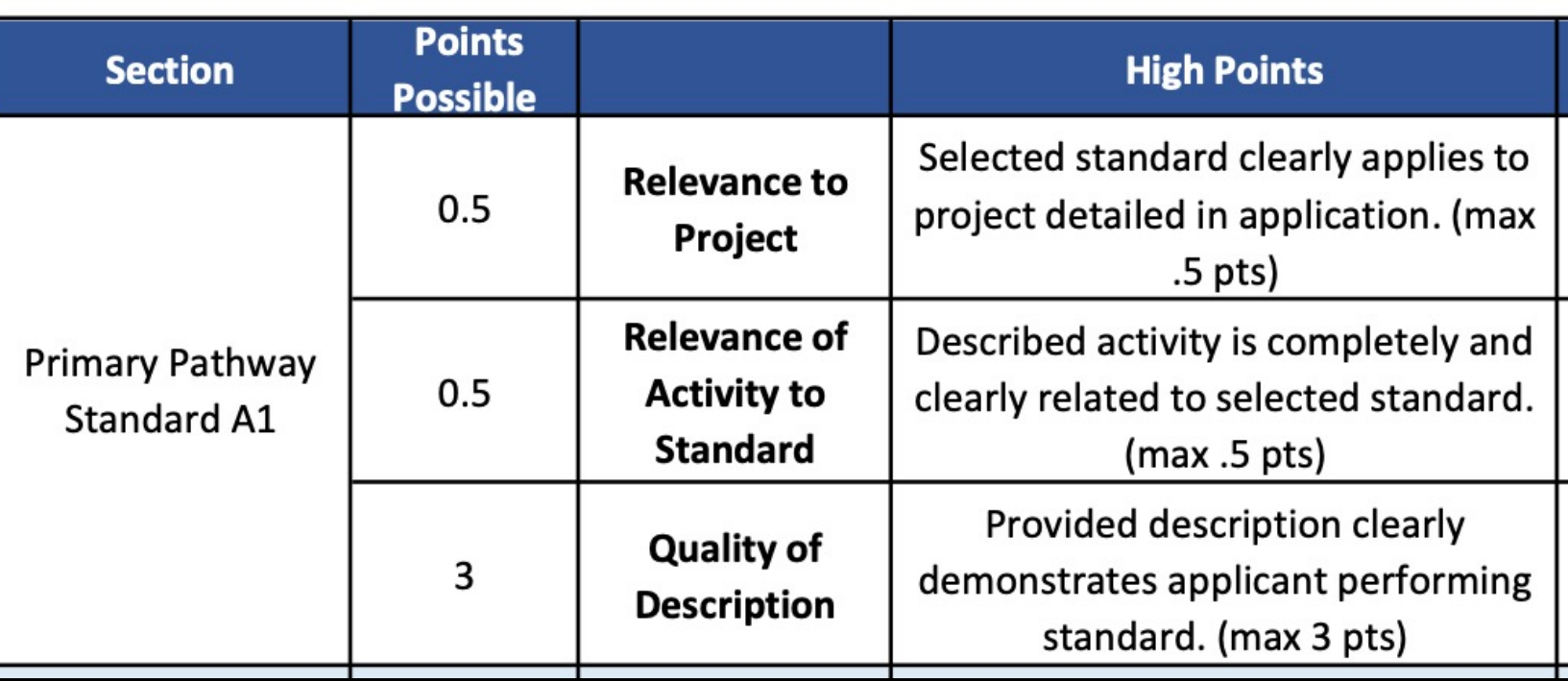

#### **NOTE:**

- Standard applies to project  $1.$
- Activity is related to standard selected  $2.$
- Demonstrates performing the standard 3.

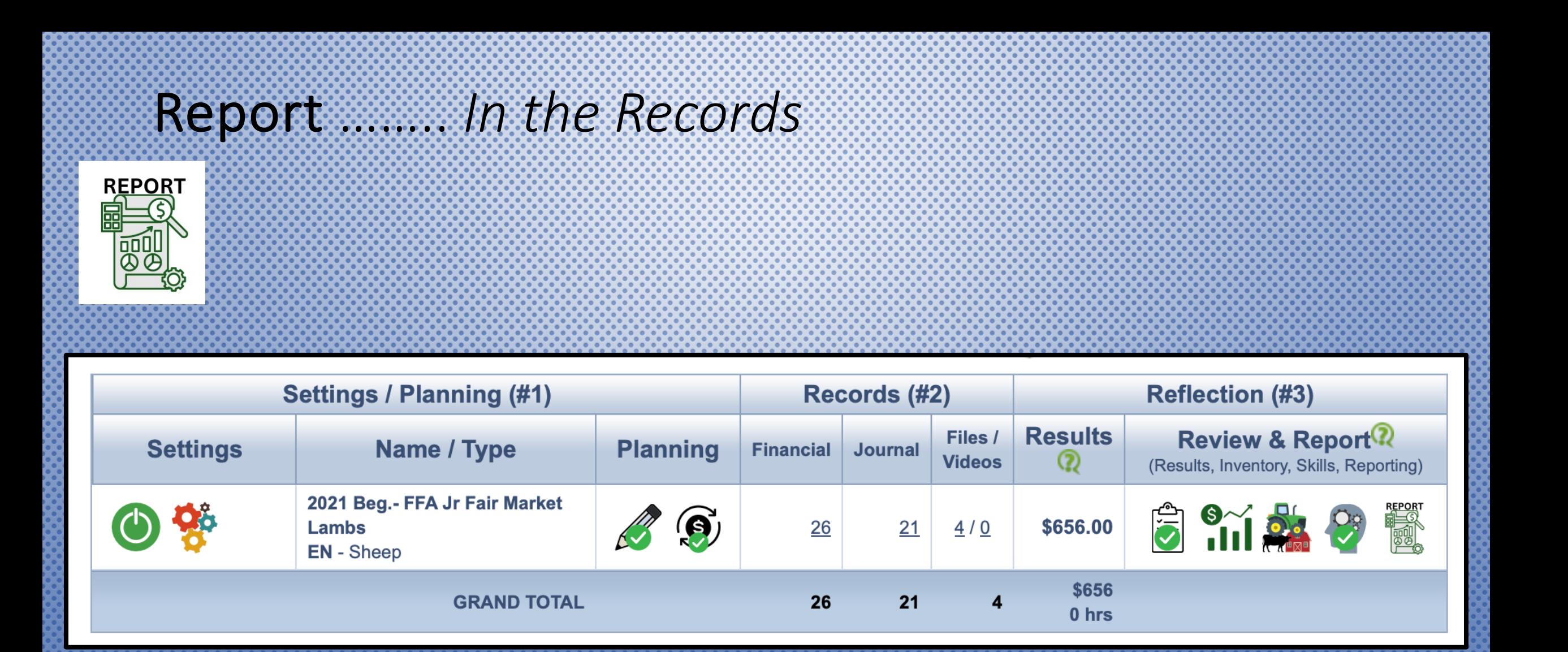

If all the components #1, #2, #3 are GREEN, the Single SAE Report is ready to download and review

### Report Function

. . .

SAEReport4673424-2.pdf

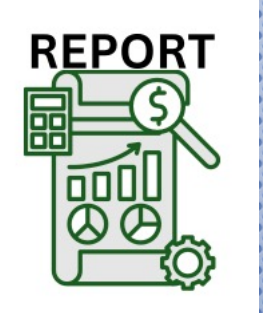

**All SAE components** appear

### **Review SAE in its** entirety for accuracy

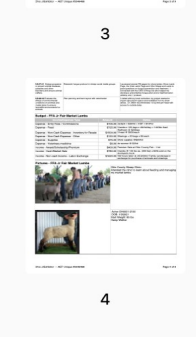

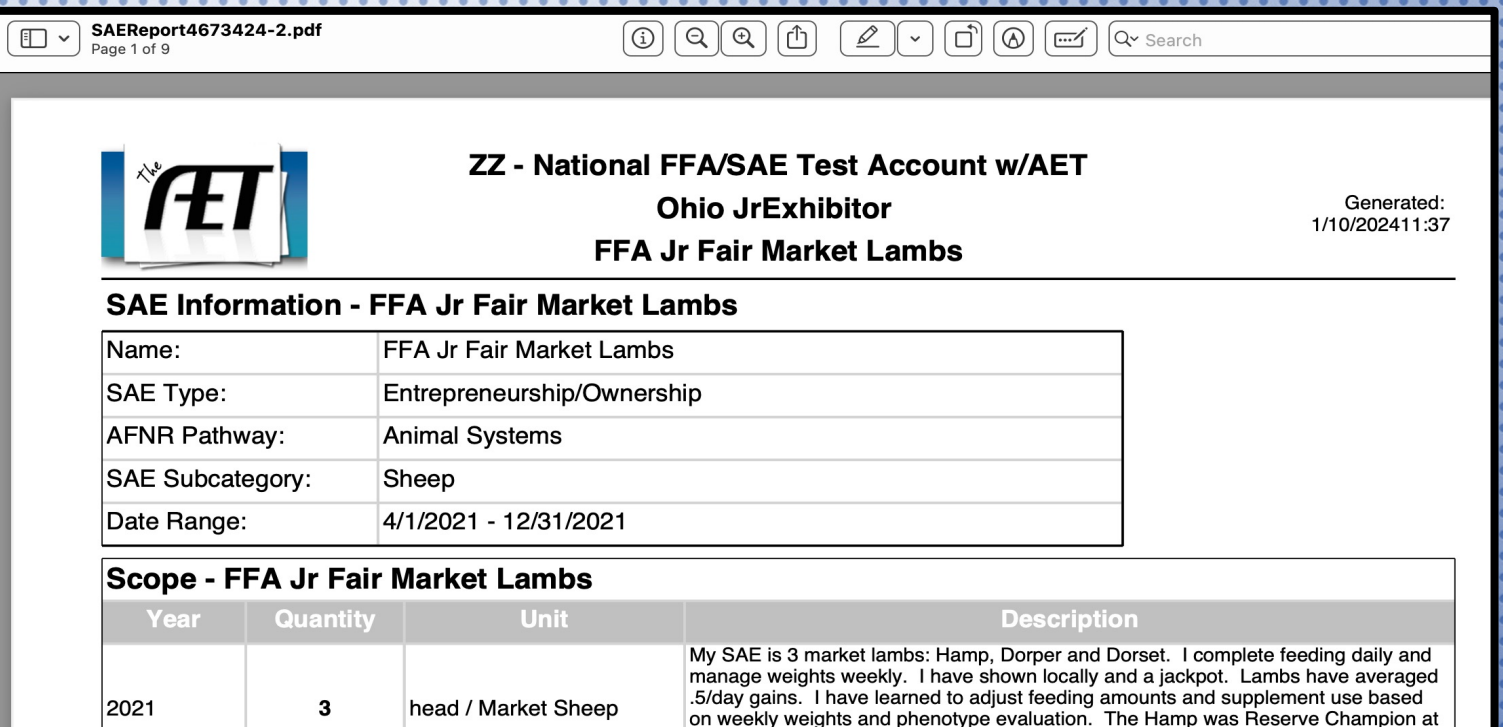

#### **SAE Plan - FFA Jr Fair Market Lambs**

#### Description

Kind, Size, Duration:

For the school year 2021-2022, my SAE will consist of 4 head of Market Lambs that will begin on April 1, 2022 and terminate on August 10, 2022.

them both privately for \$1000 each.

the county fair (\$1120) and the Dorset and Dorper were both 5th at NAILE. I sold

The function or purpose of this SAE is EXHIBITION - Choose most applicable

~Lambs may be shown at the following:

- 1. OSIA LEAD Shows
- 2. All American Jr Show
- 3. Clinton County Fair

4. Ohio State Fair